## SAP ABAP table UAB S CR CTXT DATA {Costing Run: Context Data}

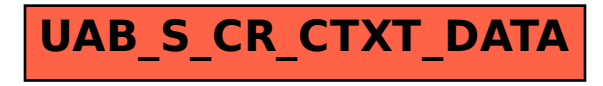